## Datenblatt

# DISPA Papierplatte

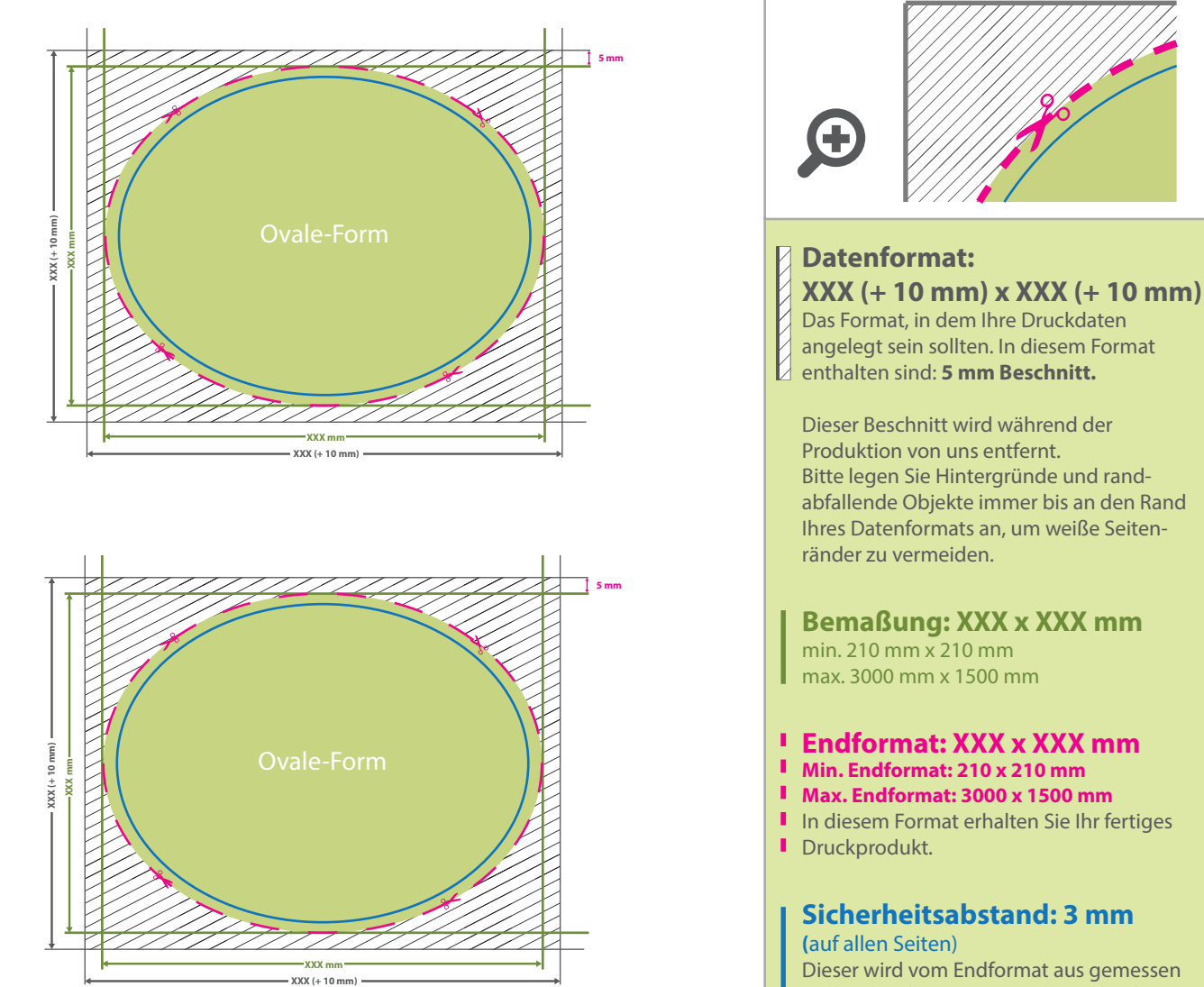

# **Bemaßung: XXX x XXX mm** max. 3000 mm x 1500 mm

WirmachenDruck.de

#### **Endformat: XXX x XXX mm**

- 
- 
- In diesem Format erhalten Sie Ihr fertiges

### **Sicherheitsabstand: 3 mm**

Dieser wird vom Endformat aus gemessen und verhindert unerwünschten Anschnitt Ihrer Texte und Informationen während der Produktion.

# 5 Tipps zur fehlerfreien Gestaltung Ihrer Druckdaten

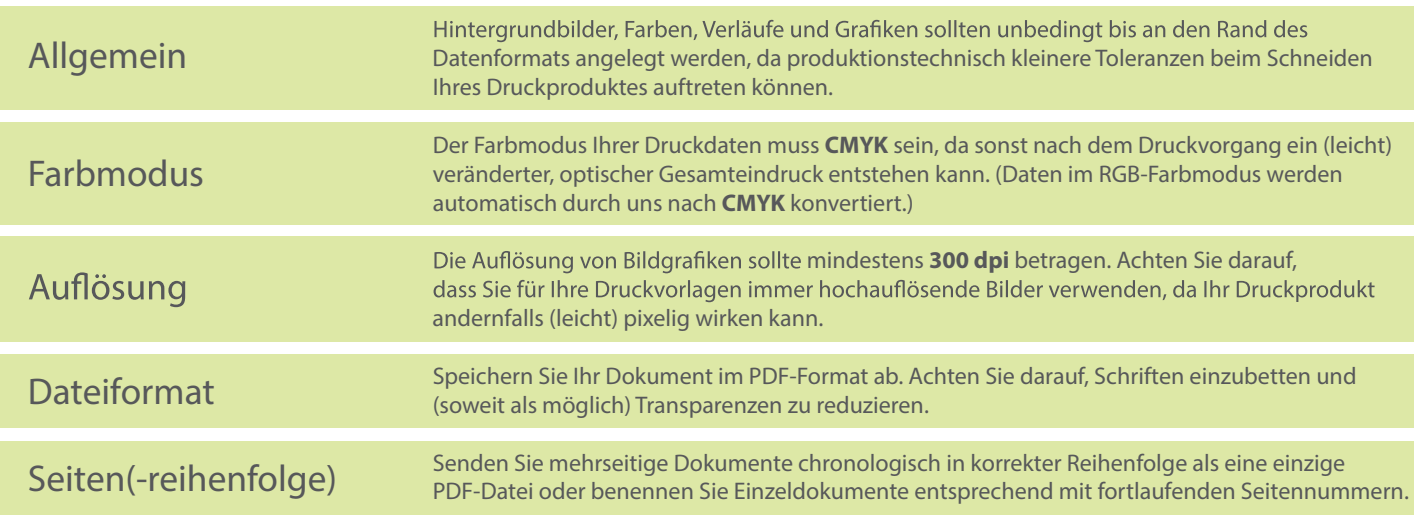